Муниципальное образовательное учреждение дополнительного образования Дом детского творчества Кольского района Мурманской области

ПРИНЯТА на заседании педагогического совета от 31.05.23 протокол № 5

Председатель Аши А.Ю. Серякова

АЙОХ REPЖДАЮ **Кольского** района Диреку ERиценко 2023 г.

# ДОПОЛНИТЕЛЬНАЯ ОБЩЕОБРАЗОВАТЕЛЬНАЯ ОБЩЕРАЗВИВАЮЩАЯ ПРОГРАММА ТЕХНИЧЕСКОЙ НАПРАВЛЕННОСТИ

## «Хай-тек. Вводный уровень»

Срок реализации программы: 1 год обучения Объем программы: 144 часов Возраст учащихся: 12-16 лет

> Разработчики: Ленченко Полина Андреевна методист

г. Кола 2023 г.

### **1. Пояснительная записка**

#### **Область применения программы**

Дополнительная общеобразовательная общеразвивающая программа технической направленности «Хай-тек. Вводный уровень» (далее – программа) направлена на формирование у обучающихся компетенций в области освоения научных знаний, и развитие интереса к инженерным профессиям, через проектную деятельность.

В рамках данной программы обучающиеся приобретают начальные технические знания, необходимые для работы с современным высокотехнологичным оборудованием. Проектная деятельность подразумевает практическое решение инженерных задач (кейсов). При их выполнении, обучающиеся знакомятся с возможностями работы на высокотехнологичном оборудовании, принципами его работы и областями применения.

Направление хай-тек является междисциплинарным и позволяет сформировать компетенции, необходимые для развития изобретательского и инженерного мышления, молодежного технологического предпринимательства, что необходимо любому специалисту на конкурентном рынке труда в STEAM-профессиях.

Программа реализуется на базе мини-технопарка «Квантолаб» в условиях мотивирующей интерактивной среды.

**Отличительной особенностью программы** является то, что она основана на проектной деятельности, базируется на технологических кейсах, выполнение которых позволит учащимся применять начальные знания и навыки для различных разработок и воплощения своих идей и проектов в жизнь с возможностью последующей их коммерциализации.

Программа ориентирована на решение реальных технологических задач в рамках проектной деятельности детей, учащихся в мини-технопарке. Основные требования к образовательной программе мини-технопарка «Квантолаб»: интерактивность, проектный подход, работа в команде.

Разработка и реализация программы осуществляется с учетом следующих базовых принципов: интереса, инновационности, доступности и демократичности, качества, научности.

## **Программа разработана в соответствии:**

1. Федеральный Закон «Об образовании в Российской Федерации» от 29.12.2012 № 273ФЗ;

2. Приказ Министерства просвещения Российской Федерации от 27 июля 2022г. № 629 «Об утверждении Порядка организации и осуществления образовательной деятельности по дополнительным общеобразовательным программам»;

3. Письмо Министерства образования и науки Российской Федерации от 18 ноября 2015 года N 09-3242 «Методические рекомендации по проектированию дополнительных общеразвивающим программ»;

4. Распоряжение правительства Российской Федерации от 31 марта 2022 года № 678-р «Концепция развития дополнительного образования детей до 2030 года»;

5. Распоряжение правительства Российской Федерации от 29 мая 2015 года № 996-р «Стратегия развития воспитания в Российской Федерации на период до 2025 года»;

6. «Санитарно-эпидемиологические требования к организациям воспитания и обучения, отдыха и оздоровления детей и молодежи» (Постановление Главного государственного санитарного врача России от 28.09.2020 №СП 2.4.3648-20;

7. Постановление Главного государственного санитарного врача Российской Федерации от 28.01.2021 года №2 «Об утверждении санитарных правил и норм СанПиН 1.2.3685-21 «Гигиенические нормативы и требования к обеспечению безопасности и (или) безвредности для человека факторов среды обитания»;

8. Приказ Министерства труда и социальной защиты Российской Федерации от 22.09.2021.№ 652н « Об утверждении профессионального стандарта «Педагог дополнительного образования детей и взрослых»

9. Устав ДДТ Кольского района с учетом кадрового потенциала и материально-технических условий образовательного учреждения.

10. Письмо Министерства образования и науки РФ от 25.07.2016 № 09- 1790 «Рекомендации по совершенствованию дополнительных образовательных программ, созданию детских технопарков, центров молодежного инновационного творчества и внедрению иных форм подготовки детей и молодежи по программам инженерной направленности»,

11. Положение о деятельности детского мини-технопарка «Квантолаб» в Кольском районе от 24.12.2021

**Направленность программы:** техническая

**1.1.Актуальность программы** «Хай-тек. Вводный уровень» обусловлена необходимостью формирования у детей компетенций в технических областях знаний, работать над решением инженерных задач, практической работой с высокотехнологичным оборудованием.

**1.2.Педагогическая целесообразность** обусловлена необходимостью развития конструкторских способностей у детей в сфере научнотехнического творчества; необходимостью формирования профессиональной ориентации учащихся в сфере производства с использованием высокотехнологичного оборудования.

**1.3.Новизна** программы заключается в интегрировании содержания, методов обучения и образовательной среды, обеспечивающих расширенные возможности детей и молодежи в получении знаний из различных областей

науки и техники в интерактивной форме за счет освоения hard- и softкомпетенций, в том числе, в ходе реализации командной работы.

Программа направлена на формирование следующих ключевых компетенций:

*Soft-компетенции:*

 умение четко формулировать мысли, аргументировать свою точку зрения, выстраивать структуру выступления, презентации своего проекта;

 умение видеть возможности применения изобретательских и инженерных приемов при решении конкретных задач;

 умение видеть проблему, применять различные методы по поиску ее решения;

 умение достигать результата, управлять собственным временем и временем команды;

навыки общения с различными людьми, работы в команде;

 умение принимать решения и нести ответственность за их последствия;

 владение навыками публичного выступления и презентации результатов;

умение работать в условиях ограничений;

стресоустойчивость.

*Hard-компетенции:*

 понимание назначения и возможностей современных систем автоматизированного проектирования (САПР);

 знание базовых принципов построения изображения в векторной графике;

 знание базовых принципов создания 3D-тел и простейших моделей;

 понимание базовых принципов создания продукта с использованием лазерных технологий – резка, гравировка;

 понимание базовых принципов создания продукта с использованием аддитивных технологий;

 понимание базовых принципов создания продукта с использованием фрезерных технологий;

 знание видов различного высокотехнологичного оборудования, понимание их назначения и возможностей;

 понимание основ материаловедения и умение использовать свойства материалов при изготовлении продукции;

 умение использовать чертежные инструменты и / или программного обеспечения для осуществления работы с чертежами;

 умение пользоваться инструментами для создания макетов объектов из различных материалов (в частности бумага разной плотности), клеить или монтировать, собирать и компоновать макет;

 знание программного обеспечения для реализации профессиональной деятельности построения эскизов, чертежей, 3D-моделей, подготовки моделей к производству;

 знание техники безопасности при работе с материалами и оборудованием.

**1.4. Цель программы:** формирование компетенций по работе высокотехнологичным оборудованием, изобретательства и инженерии, и их применение посредством вовлечения учащихся в реализацию проектной деятельности.

### **1.5. Задачи программы:**

*Обучающие:*

 знакомство с передовыми достижениями и тенденциями в развитии науки и техники в области инженерии и изобретательства;

 формирование понимания сферы профессиональной деятельности;

 формирование навыков высокотехнологичного производства с использованием лазерных, фрезерных, аддитивных технологий;

 обучение приемам работы в офисных пакетах, редакторах векторной и растровой графики, системах трехмерного моделирования, сети Интернет;

 формирование и совершенствование навыков работы различными инструментами и материалами.

*Развивающие:*

развить образного, технического и аналитического мышления;

 формирование у учащихся инженерного и изобретательского мышления;

 обучение различным способам решения проблем творческого и поискового характера для дальнейшего самостоятельного создания способа решения проблемы;

формирование навыков поисковой творческой деятельности;

 развитие интеллектуальной сферы, формирование умения анализировать поставленные задачи, планировать и применять полученные знания при реализации творческих проектов;

 формирование навыков использования информационных технологий;

 формирование навыков публичных выступлений. *Воспитательные:*

 воспитание личностных качеств: самостоятельности, уверенности в своих силах, креативности;

 формирование навыков межличностных отношений и навыков сотрудничества, навыков работы в группе, формирование культуры общения и ведения диалога;

 воспитание интереса к инженерной деятельности и последним тенденциям в области высоких технологий;

 воспитание сознательного отношения к вычислительной технике, авторскому праву;

 мотивация к выбору инженерных профессий, овладению технологическими компетенциями в различных областях фундаментальной науки и техники, создание установок инновационного поведения.

## **1.6. Условия набора и срок реализации программы:**

**Уровень программы:** стартовый.

Программа реализуется на базе мини-технопарка «Квантолаб» в условиях мотивирующей интерактивной среды.

**Условия добора:** при наличии свободных мест в объединении учащиеся могут быть дозачислены на основании вводной диагностики, заявления родителя или официального представителя ребенка.

**Возраст обучающихся, участвующих в реализации программы:** 12- 16 лет.

**Форма реализации программы –** очная**.**

**Язык обучения** - русский

**Срок реализации программы (модуля)**: 1 год.

**Объем программы** – 108 часа.

**Количество обучающихся в группе**: 8 человек.

**Форма организации занятий** – групповая, при работе над проектами – групповая, парная.

**Режим занятий:** 2 раз в неделю по 2-1 академических часа.

**Продолжительность академического часа** – 45 минут, между ними перерывы – 10 минут.

**Виды учебных занятий и работ:** практические работы, беседы, лекции, конкурсы, выставки.

#### **1.7.Ожидаемые результаты.**

*Обучающиеся будут знать:*

 принципы назначения и возможностей современных систем автоматизированного проектирования (САПР);

 базовые принципы построения изображений в векторной двумерной и трехмерной графике;

 базовые принципы создания продукта с использованием высокотехнологичного оборудования;

 виды различного высокотехнологичного оборудование и области его применения;

 риски при работе с высокотехнологичным оборудованием и умение соблюдать технику безопасности;

*Будут уметь:*

принимать и сохранять учебную задачу;

 читать и строить чертежи в соответствии с требованиями ГОСТ, использовать различные чертежные инструменты для создания чертежей.

 планировать последовательность шагов алгоритма для достижения цели;

 ставить цель (создание творческой работы), планировать достижение этой цели;

осуществлять итоговый и пошаговый контроль по результату;

адекватно воспринимать оценку учителя и сверстников;

различать способ и результат действия;

 вносить коррективы в действия в случае расхождения результата решения задачи на основе ее оценки и учета характера сделанных ошибок;

в сотрудничестве ставить новые учебные задачи;

 проявлять познавательную инициативу в учебном сотрудничестве;

 осваивать способы решения проблем творческого характера в жизненных ситуациях;

 оценивать получающийся творческий продукт и соотносить его с изначальным замыслом, выполнять по необходимости коррекции либо продукта, либо замысла.

*Будут обладать следующими навыками:*

 умение осуществлять поиск информации в индивидуальных информационных архивах учащегося, информационной среде образовательного учреждения, в федеральных хранилищах информационных образовательных ресурсов;

 умение использовать средства информационных и коммуникационных технологий для решения коммуникативных, познавательных и творческих задач;

умение ориентироваться в разнообразии способов решения задач;

 умение осуществлять анализ объектов с выделением существенных и несущественных признаков;

 умение проводить сравнение, классификацию по заданным критериям;

7

 умение строить логические выводы в форме связи простых суждений об объекте;

умение устанавливать аналогии, причинно-следственные связи;

 умение моделировать, преобразовывать объект из чувственной формы в модель, где выделены существенные характеристики объекта (пространственно-графическая или знаково - символическая);

 умение синтезировать, составлять целое из частей, в том числе самостоятельное достраивание с восполнением недостающих компонентов;

 умение выбирать основания и критерии для сравнения, классификации объектов;

 умение аргументировать свою точку зрения на выбор оснований и критериев при выделении признаков, сравнении и классификации объектов;

умение выслушивать собеседника и вести диалог;

 способность признавать возможность существования различных точек зрения и права каждого иметь свою;

 умение планировать учебное сотрудничество с учителем и сверстниками: определять цели, функций участников, способов взаимодействия;

 умение осуществлять постановку вопросов: инициативное сотрудничество в поиске и сборе информации;

 умение разрешать конфликты: выявление, идентификация проблемы, поиск и оценка альтернативных способов разрешения конфликта, принятие решения и его реализация;

 умение управлять поведением партнера: контроль, коррекция, оценка его действий;

 умение с достаточной полнотой и точностью выражать свои мысли в соответствии с задачами и условиями коммуникации;

владение монологической и диалогической формами речи.

#### **1.8. Способы определения результативности:**

демонстрация решений кейса на внутренних и внешних уровнях;

 участие в конкурсах, олимпиадах, соревнованиях в соответствии с профилем обучения.

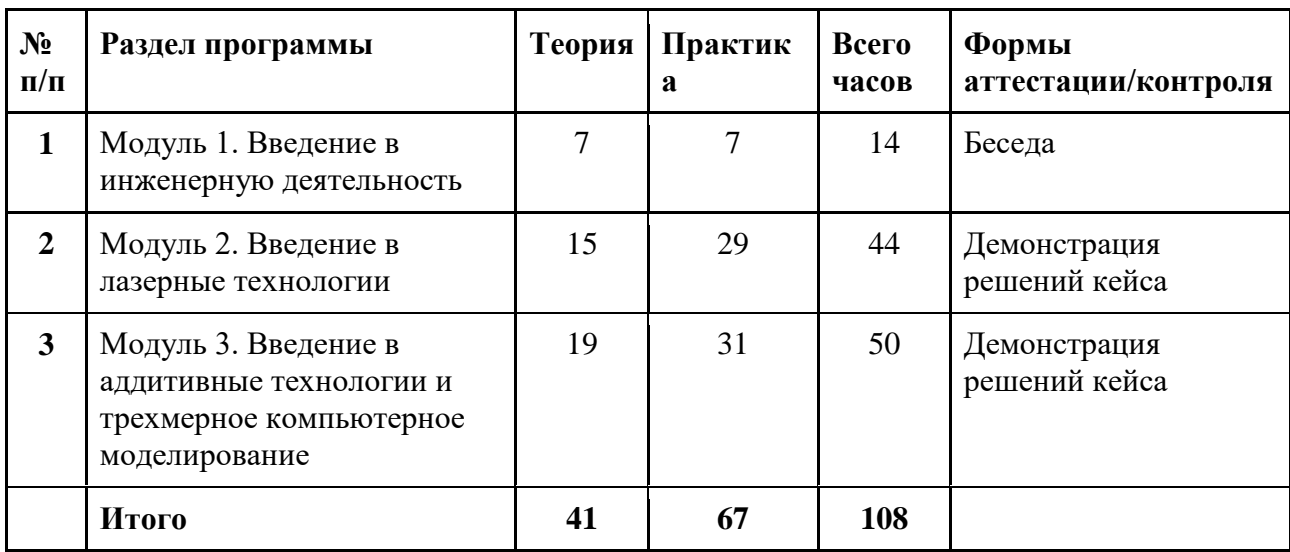

# **2. Учебный план**

## **3. Содержание программы**

### **Модуль 1. Введение в инженерную деятельность (14 часов).**

*Теория (7 ч)*: Знакомство с понятиями «инженерия», «изобретательство», «изобретательская задача». Основы ТРИЗ.

*Практика (7 ч)*: Изучение возможностей и потенциальных опасностей работы с оборудованием, техника безопасности в хай-тек цехе.

# **Модуль 2. Введение в лазерные технологии. Кейс «Вечный календарь» (44 часа).**

*Теория (15 ч)*: Изучение основ лазерной обработки различных материалов – резка, нанесение изображения (гравировка). Изучение принципов работы лазерного станка и возможности его использования в практической деятельности.

*Практика (29 ч)*: Освоение программного обеспечения управления работой станка и основ векторной двумерной графики, оформления чертежной документации разработки.

# **Модуль 3. Введение в аддитивные технологии и трехмерное компьютерное моделирование. Кейс «Детская игрушка» (50 часов).**

*Теория (19 ч)*: Изучение основ аддитивных технологий создания объектов. Изучение принципов 3D-печати и возможности ее применения в практической деятельности.

*Практика (31 ч)*: Освоение специализированного программного обеспечения подготовки модели к печати и управления работой принтера, основ 3D-моделирования, оформления чертежной документации разработки.

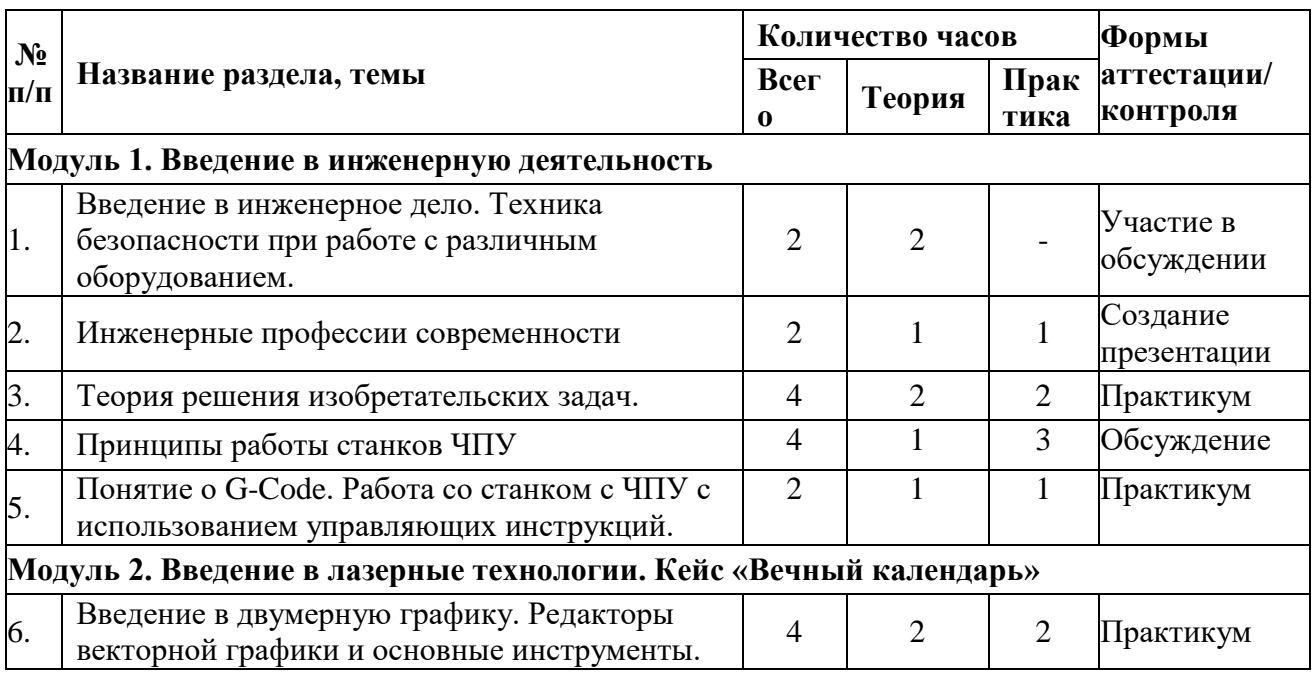

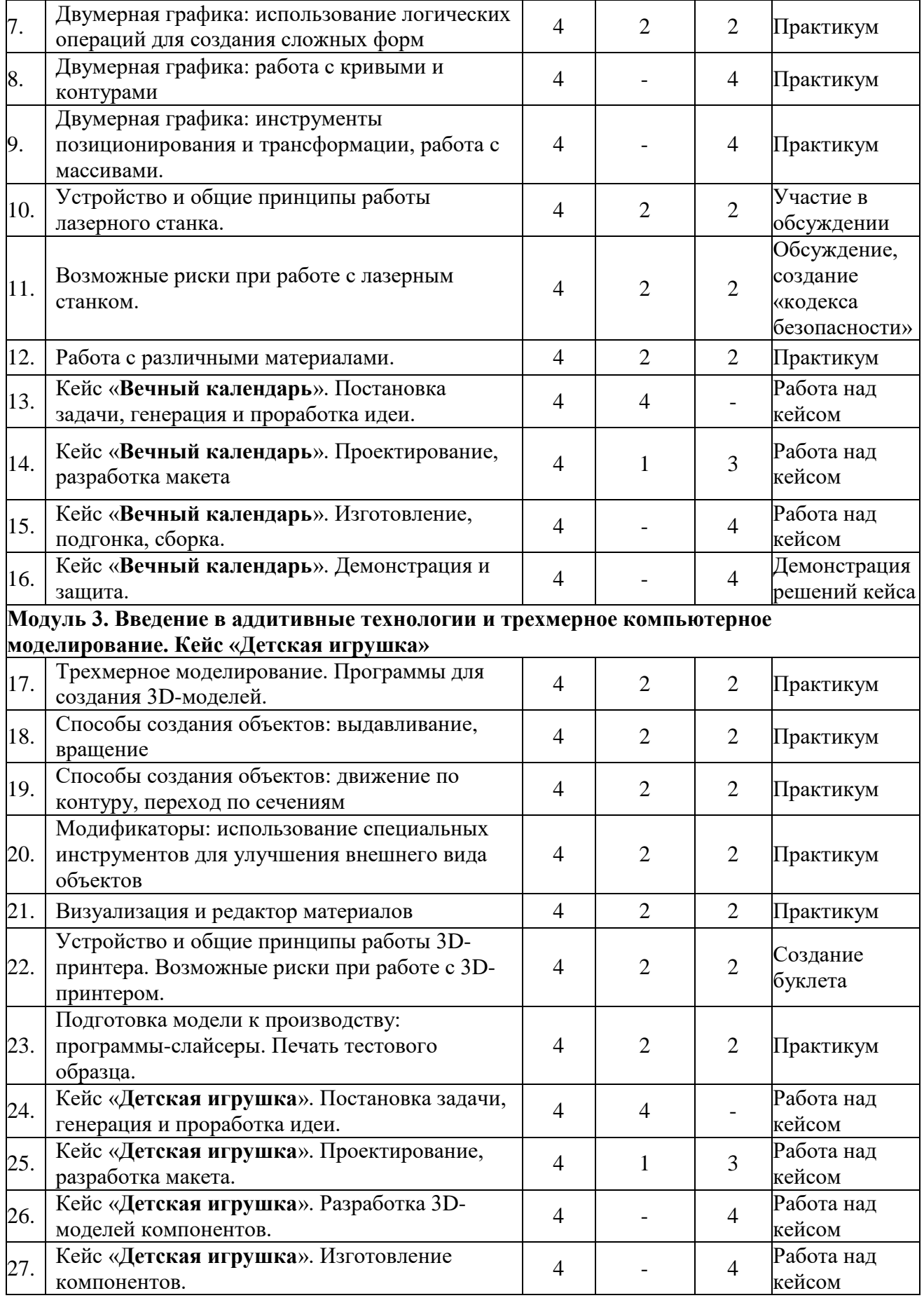

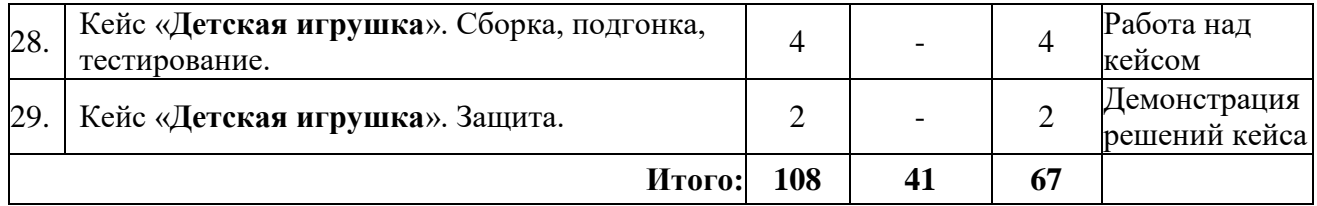

### **4. Комплекс организационно-педагогических условий**

**Календарный учебный график** (см. Приложение 1)

**Ресурсное обеспечение программы.**

### **Материально-техническое обеспечение педагогического процесса:**

Для реализации дополнительной общеобразовательной программы «Основы работы с высокотехнологичным оборудованием» необходимо:

 помещение для занятий с достаточным освещением (не менее300-500лк),

вентиляция в помещении,

столы, оборудованные розетками.

### **Рекомендуемое учебное оборудование**

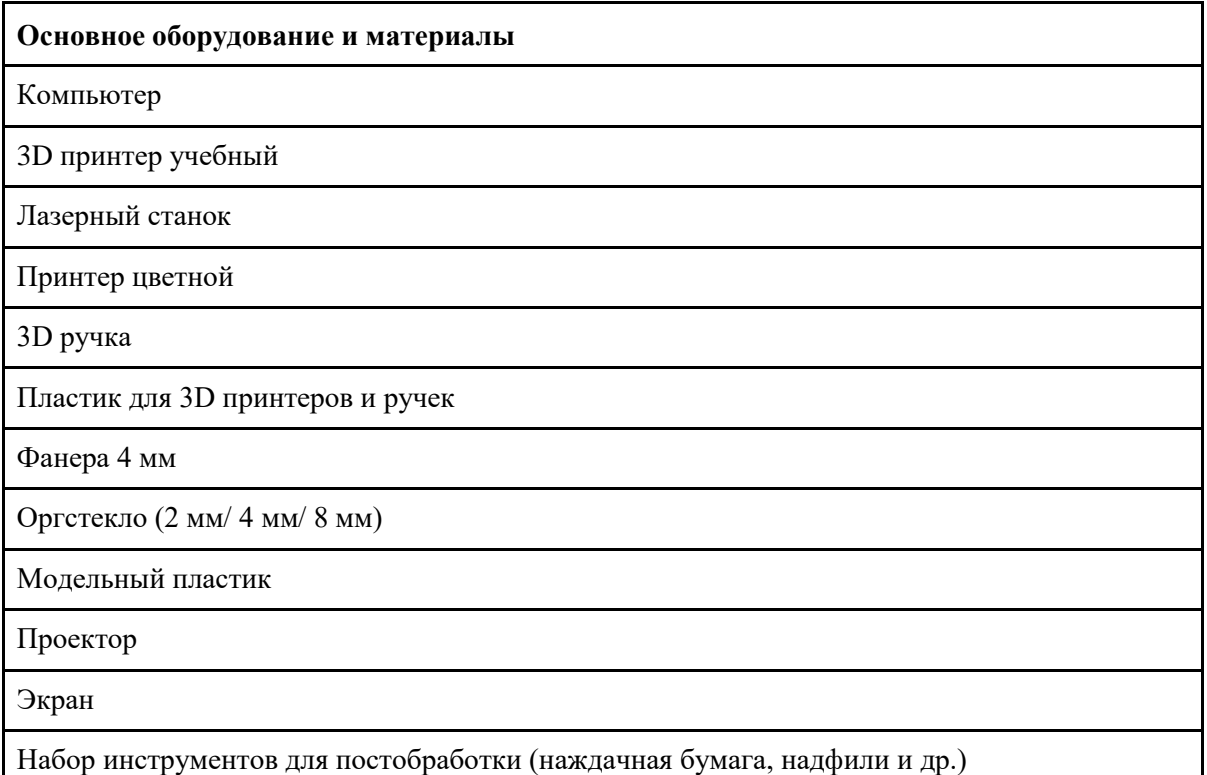

#### **Учебно-методические средства обучения:**

 специализированная литература по направлению, подборка журналов,

 наборы технической документации к применяемому оборудованию,

 образцы моделей и систем, выполненные учащимися и педагогом,

плакаты, фото и видеоматериалы,

 учебно-методические пособия для педагога и учащихся, включающие дидактический, информационный, справочный материалы на различных носителях, компьютерное и видео оборудование.

Применяемое на занятиях дидактическое и учебно-методическое обеспечение включает в себя электронные пособия, справочные материалы, программное обеспечение, используемое для обеспечения учебной и проектной деятельности, ресурсы сети Интернет.

# **Программа строится на следующих принципах общей педагогики:**

 принцип доступности материала, что предполагает оптимальный для усвоения объем материала, переход от простого к сложному, от известного к неизвестному;

 принцип системности определяет постоянный, регулярный характер его осуществления;

 принцип последовательности предусматривает строгую поэтапность выполнения практических заданий и прохождения разделов, а также их логическую преемственность в процессе осуществления.

| Название                                    | Цель                                                                                                    |
|---------------------------------------------|----------------------------------------------------------------------------------------------------|
| Технология личностно-                       | Развитие индивидуальных технических способностей на                                                                                      |
| ориентированного обучения.                  | пути профессионального самоопределения учащихся.                                                                                         |
| Технология развивающего                     | Развитие личности и ее способностей через вовлечение в                                                                                   |
| обучения.                                   | различные виды деятельности.                                                                                                    |
| Технология проблемного                      | Развитие познавательной активности,                                                                                                    |
| обучения.                                   | самостоятельности учащихся.                                                                                                    |
| Технология<br>дифференцированного обучения. | Создание оптимальных условий для выявления<br>задатков, развития интересов и способностей, используя<br>методы индивидуального обучения. |
| Здоровьесберегающие                         | Создание оптимальных условий для сохранения                                                                                              |
| технологии                                  | здоровья учащихся.                                                                                                    |

**Педагогические технологии, которые могут применяться при работе с учащимися**

# **Диагностика результативности образовательного процесса**

В течение всего периода реализации программы по определению уровня ее усвоения учащимися, осуществляются диагностические срезы:

1. *Входной контроль* посредством бесед, анкетирования, где выясняется начальный уровень знаний, умений и навыков учащихся, а также выявляются их творческие способности. Входной контроль может проводиться в следующих формах: творческие работы, самостоятельные работы, вопросники, и пр.

2. *Текущий контроль -* осуществляется посредством Опросов, собеседования, наблюдения, тестирования, диагностики и.т.д. в процессе обучения, с целью определения качества усвоения программного материала каждого учащегося.

3. *Промежуточный контроль* позволяет выявить достигнутый на данном этапе уровень ЗУН учащихся, в соответствии с пройденным материалом программы. Проводятся опросы, беседы, выполнение практических заданий.

4. *Итоговый контроль* проводится по окончании программы и предполагает комплексную проверку образовательных результатов по всем ключевым направлениям. Данный контроль позволяет проанализировать степень усвоения программы учащимися. Результаты контроля фиксируются в диагностической карте.

Критерии оценки результативности обучения:

Общими *критериями оценки* результативности обучения являются:

 оценка уровня теоретических знаний: широта кругозора, свобода восприятия теоретической информации, развитость практических навыков работы со специальной литературой, осмысленность и свобода использования специальной терминологии;

 оценка уровня практической подготовки учащихся: соответствие развития уровня практических умений и навыков программным требованиям, свобода владения специальным оборудованием и оснащением, качество выполнения практического задания, технологичность практической деятельности;

 оценка уровня развития и воспитанности учащихся: культура организации самостоятельной деятельности, аккуратность и ответственность при работе, развитость специальных способностей, умение взаимодействовать с членами коллектива.

Возможные уровни теоретической подготовки учащихся:

 Высокий уровень – учащийся освоил практически весь объем знаний (80-100%), предусмотренных программой за конкретный период; специальные термины употребляет осознанно и в полном соответствии с их содержанием.

 Средний уровень – у учащегося объем освоенных знаний составляет 50-79%; корректно использует специальную терминологию в речи.

 Низкий уровень – учащийся овладел менее чем 50% объема знаний, предусмотренных программой; учащийся, как правило, избегает употреблять специальные термины.

Возможные уровни практической подготовки учащихся:

 Высокий уровень – учащийся овладел 80-100% умениями и навыками, предусмотренными программой за конкретный период; работает с оборудованием самостоятельно, не испытывает особых трудностей; выполняет практические задания с элементами творчества.

 Средний уровень – у учащегося объем усвоенных умений и навыков составляет 50-79%; работает с оборудованием с помощью педагога; в основном выполняет задания на основе образца.

 Низкий уровень – учащийся овладел менее чем 50% умений и навыков, предусмотренных программой; испытывает затруднения при работе с оборудованием; учащийся в состоянии выполнять лишь простейшие практические задания педагога.

Достигнутые учащимся знания, умения и навыки заносятся в сводную таблицу результатов обучения.

### **Сводная таблица результатов обучения**

по образовательной программе дополнительного образования детей

педагог д/о группа № \_\_\_\_\_

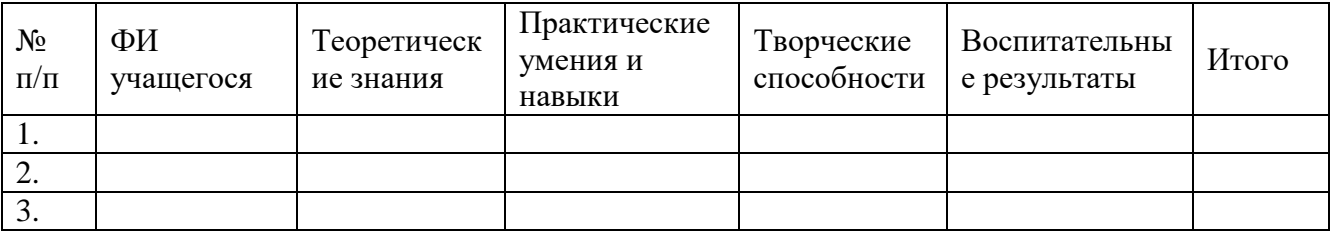

**Формы подведения итогов реализации дополнительной программы:** участие во внутренних мероприятиях мини-технопарка, муниципальных и областных мероприятиях, защита проекта и создание прототипа или групповые соревнования.

Достигнутые учащимся знания, умения и навыки заносятся в сводную таблицу результатов обучения.

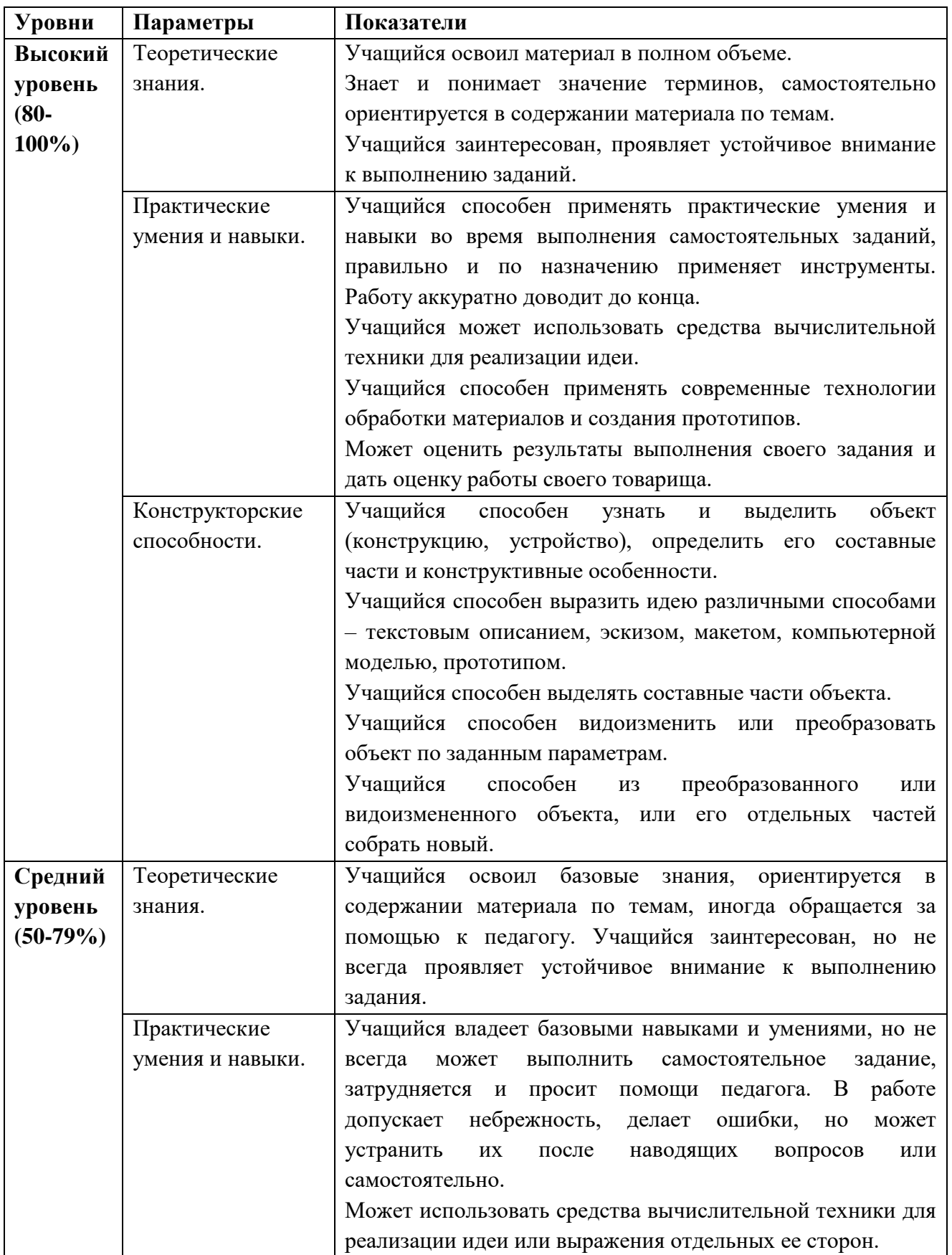

# **Оценка уровней освоения модуля**

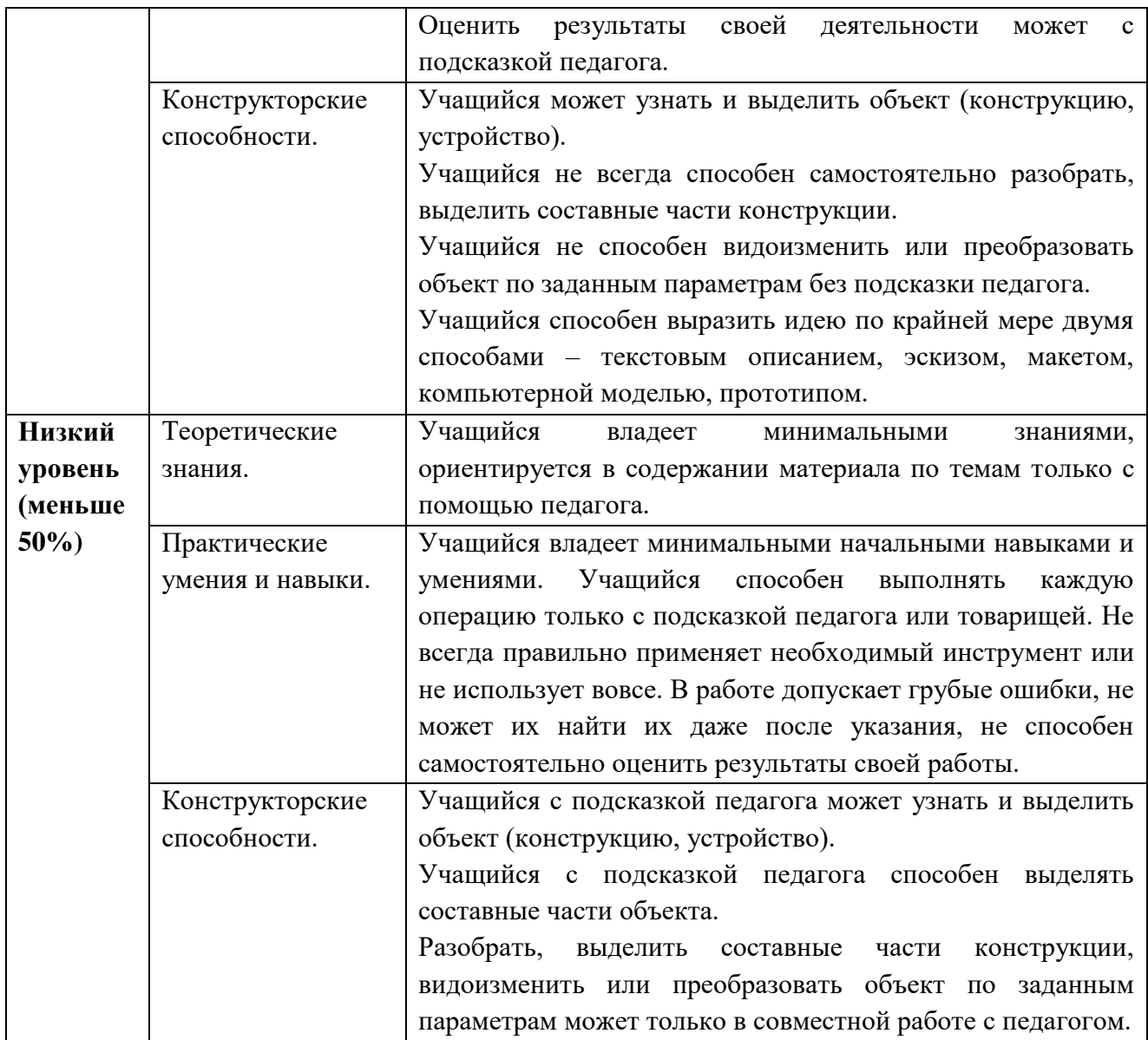

# **5. Список литературы**

## **Для преподавателя**

1. Васин С.А. Проектирование и моделирование промышленных изделий / С.А. Васин. - М.: Изд-во Машиностроение, 2004. — 692 с.

2. Маслова Е.В. Творческие работы школьников. Алгоритм построения и оформления: Практическое пособие./ Е.В. Маслова – М.: Издво АРКТИ, 2006. – 64 с.

**3.** Методические указания по использованию систем КОМПАС, ВЕРТИКАЛЬ и ЛОЦМАН:PLM в учебном процессе [Электронный ресурс]: Режим доступа: http://edu.ascon.ru/main/library/methods/?cat=35 (дата обращения 25.04.2023)

4. Основы 3D-моделирования. Изучаем работу в AutoCAD, КОМПАС-3D, SolidWorks, Inventor : учебный курс / Большаков В.П., Бочков А.Л. – СПб.: Изд-во Питер, 2012. – 304 с.

5. Твердотельное моделирование деталей в САD-системах: AutoCAD, KOMITAC-3D, SolidWorks, Inventor, Creo : учебный курс / Большаков В.П., Бочков А.Л., Лячек Ю.Т. – СПб.: Изд-во Питер, 2014. – 304 с., ил.

6. Техническое описание компетенции «Инженерный дизайн CAD» [Электронный ресурс]: Режим доступа: [https://www.spo.mosmetod.ru/docs/safety-and](https://www.spo.mosmetod.ru/docs/safety-and-health/requirements/11_Inzhenernyj_dizajn_CAD(SAPR)/05_2017_TO_Inzhenernyj_dizajn_CAD(SAPR).pdf)[health/requirements/11\\_Inzhenernyj\\_dizajn\\_CAD\(SAPR\)/05\\_2017\\_TO\\_Inzhenern](https://www.spo.mosmetod.ru/docs/safety-and-health/requirements/11_Inzhenernyj_dizajn_CAD(SAPR)/05_2017_TO_Inzhenernyj_dizajn_CAD(SAPR).pdf)

[yj\\_dizajn\\_CAD\(SAPR\).pdf](https://www.spo.mosmetod.ru/docs/safety-and-health/requirements/11_Inzhenernyj_dizajn_CAD(SAPR)/05_2017_TO_Inzhenernyj_dizajn_CAD(SAPR).pdf) (дата обращения 25.04.2023)

# **Для обучающихся**

1. Баранова И.В. КОМПАС-3D для школьников. Черчение и компьютерная графика. Учебное пособие для учащихся общеобразовательных учреждений./ И.В. Баранова – М.: Изд-во ДМК Пресс,  $2009. - 272$  с., ил.

2. Ганин Н.Б. Трехмерное проектирование в КОМПАС-3D./ Н.Б. Ганин – М.: Изд-во ДМК-Пресс, 2012. – 784 с., ил.

3. «От идеи до прототипа»: Учебный курс, раскрывающий все основные возможности Fusion 360: твердотельное и сплайновое моделирование, работу со сборками, рендер, совместную работу над проектами и т.д. [Электронный ресурс]: Режим доступа: <https://academy.autodesk.com/curriculum/product-design-fusion-360> (дата обращения 25.04.2023)

4. Технический рисунок [Электронный ресурс]: <http://cadinstructor.org/eg/lectures/8-tehnicheskiy-risunok/>(дата обращения 25.04.2023)

5. Черчение. 9 класс: учебник для общеобразовательных организаций / А.Д. Ботвинников, В.Н. Виноградов, И.С. Вышнепольский. – 4 е изд., стереотип. – М.: Изд-во Дрофа; Астрель, 2020. – 221 с., ил.

6. Fusion 360 Краткий курс инженерного моделирования [Электронный ресурс]:

[https://www.youtube.com/playlist?list=PLCu1aYg6xRHL2ibOYPFxoV4Gk0sujy9](https://www.youtube.com/playlist?list=PLCu1aYg6xRHL2ibOYPFxoV4Gk0sujy90Y) [0Y](https://www.youtube.com/playlist?list=PLCu1aYg6xRHL2ibOYPFxoV4Gk0sujy90Y) (дата обращения 25.04.2023)

## **Интернет-источники**

1. Основы черчения. Учебные фильмы [Электронный ресурс]: <https://www.2d-3d.ru/samouchiteli/cherchenie/1355-osnovy-chercheniya.html> (дата обращения 25.04.2023)

2. Русскоязычное образовательное сообщество Autodesk knowledge network [Электронный ресурс]: Режим доступа: https://knowledge.autodesk.com/?\_ga=2.173901223.540471105.1591778101- 1759804288.1587625879 (дата обращения 25.04.2023)

3. Учебные материалы АСКОН [Электронный ресурс]: Режим доступа: [https://edu.ascon.ru/main/library/study\\_materials/](https://edu.ascon.ru/main/library/study_materials/) (дата обращения 25.04.2023)

### **Приложение 1 к программе «Хай-тек. Вводный уровень»**

## **Календарный учебный график**

**Количество учебных недель:** 36 недель.

**Режим проведения занятий:** 2 раз в неделю по 2 часа

**Педагог:** Ерофеев Павел Михайлович

Праздничные и выходные дни (согласно государственному календарю):

- $04.11.2023$ ;
- $\bullet$  01.01.2024-08.0102024;
- $\bullet$   $-23.02.2024, 24.02.2024;$
- $-08.03.2024;$
- $\bullet$   $-01.05.2024$ ;
- $\bullet$  08.05.2024, 09.05.2024.

# **Каникулярный период:**

- осенние каникулы с \_\_\_\_\_\_\_\_\_\_\_ 2023 по \_\_\_\_\_\_\_\_\_\_\_\_ 2023;
- зимние каникулы с \_\_\_\_\_\_\_\_\_\_\_\_\_ 2024 года по \_\_\_\_\_\_\_\_\_ 2024 года;
- весенние каникулы с \_\_\_\_\_\_\_\_\_\_\_ 2024 по \_\_\_\_\_\_\_\_\_\_ 2024 года;
- летние каникулы с 1 июня 2024 года по 31 августа 2024года.

Во время каникул занятия в объединениях проводятся в соответствии с учебным планом, допускается изменение расписания.

# **Календарный учебный график «Хай-тек. Вводный уровень»**

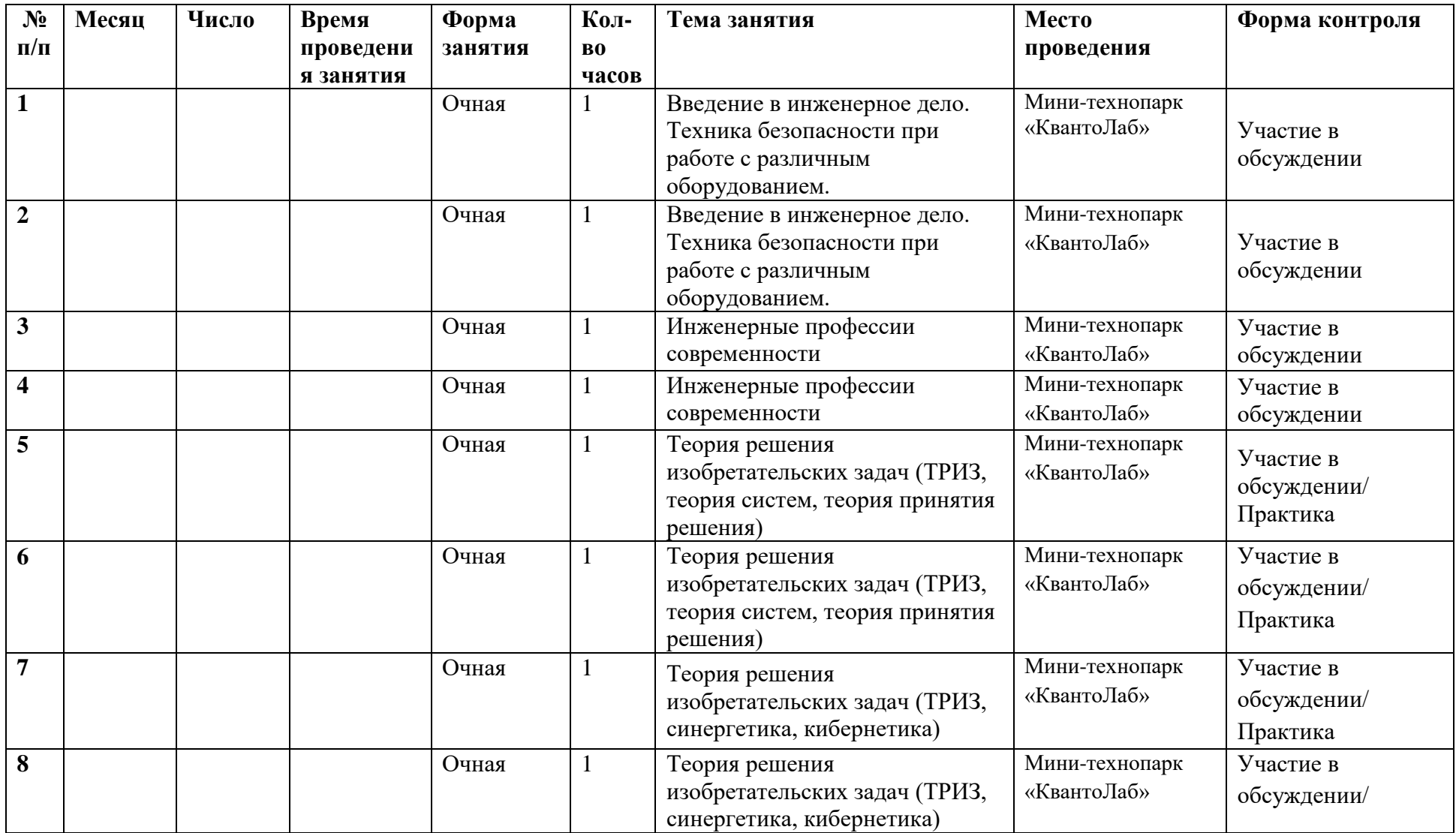

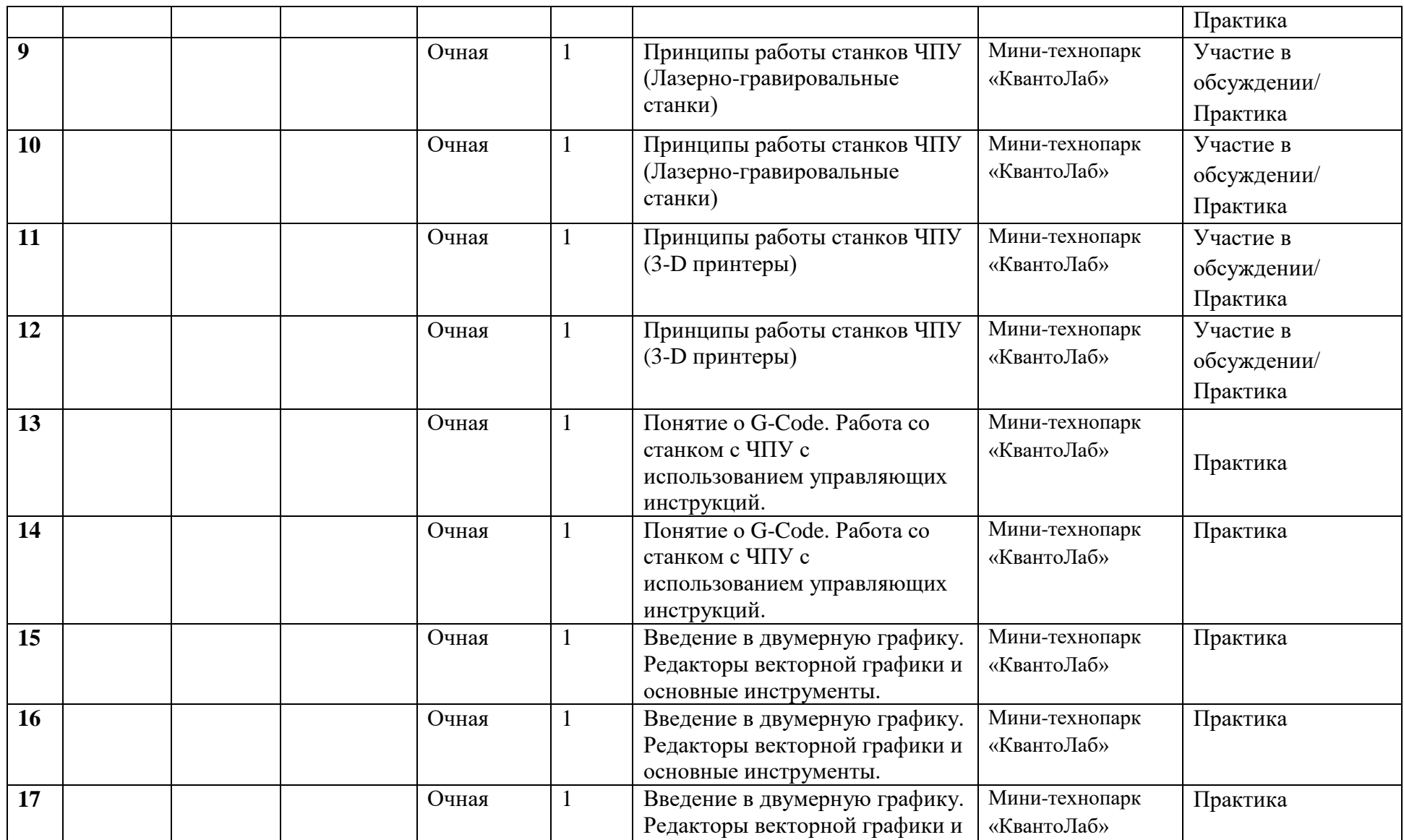

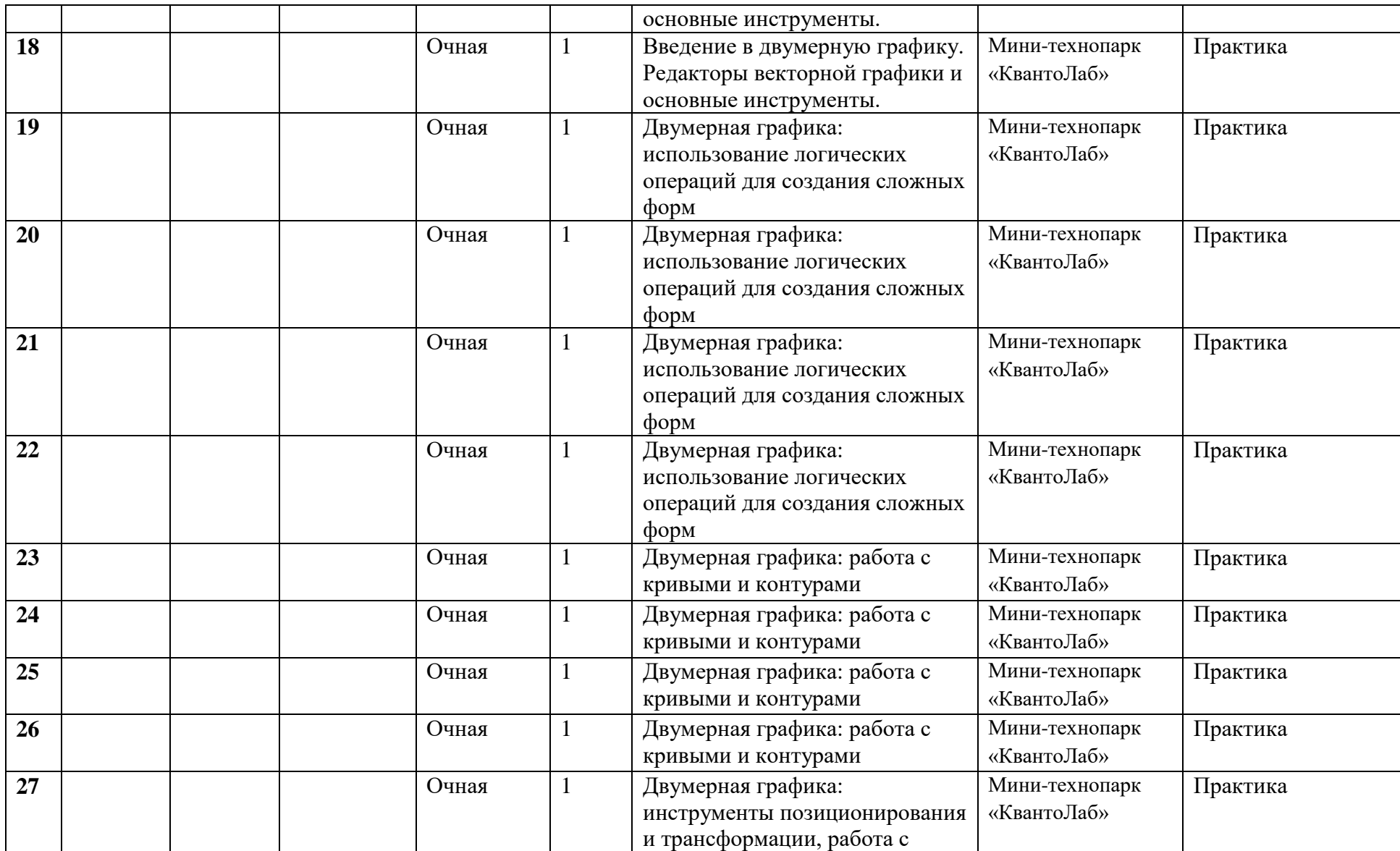

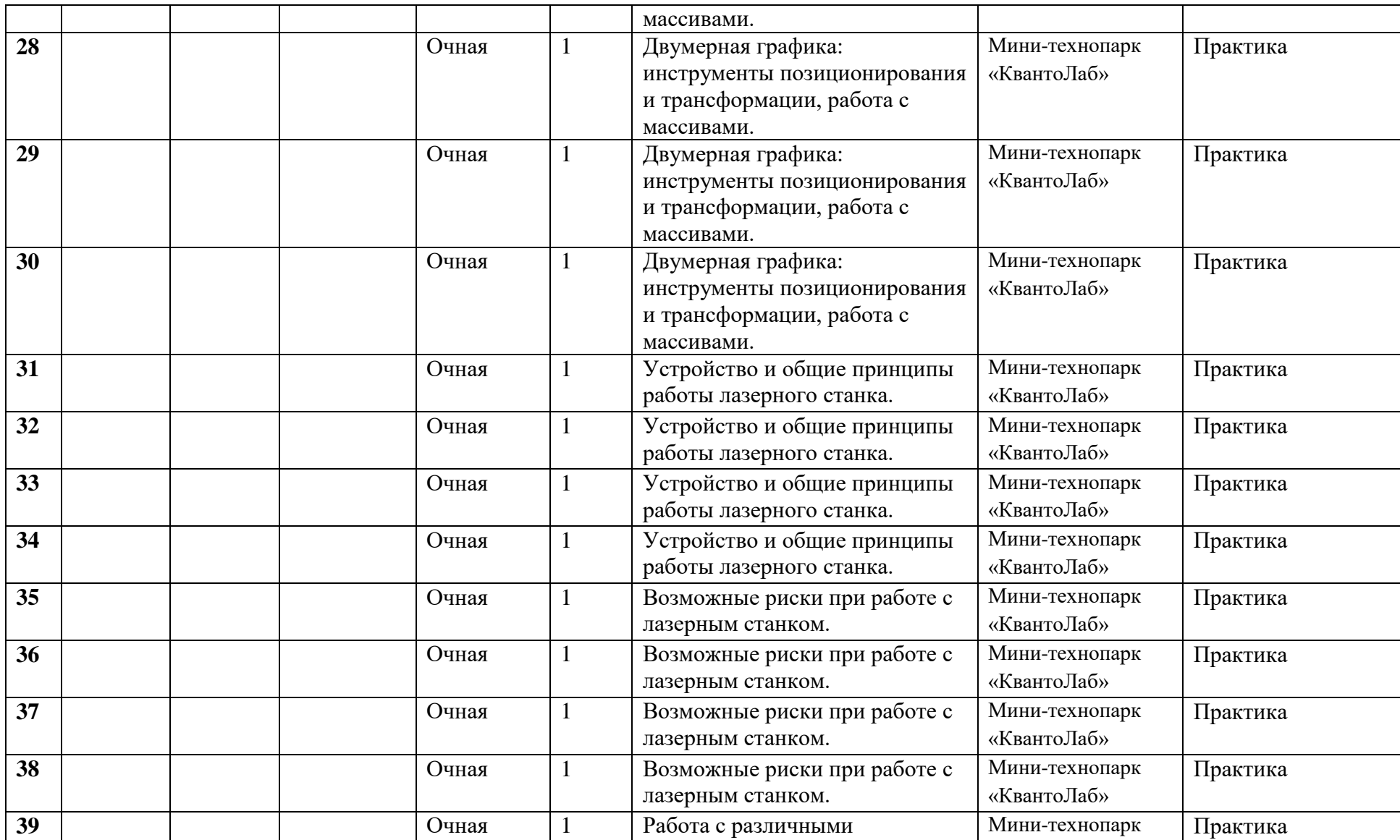

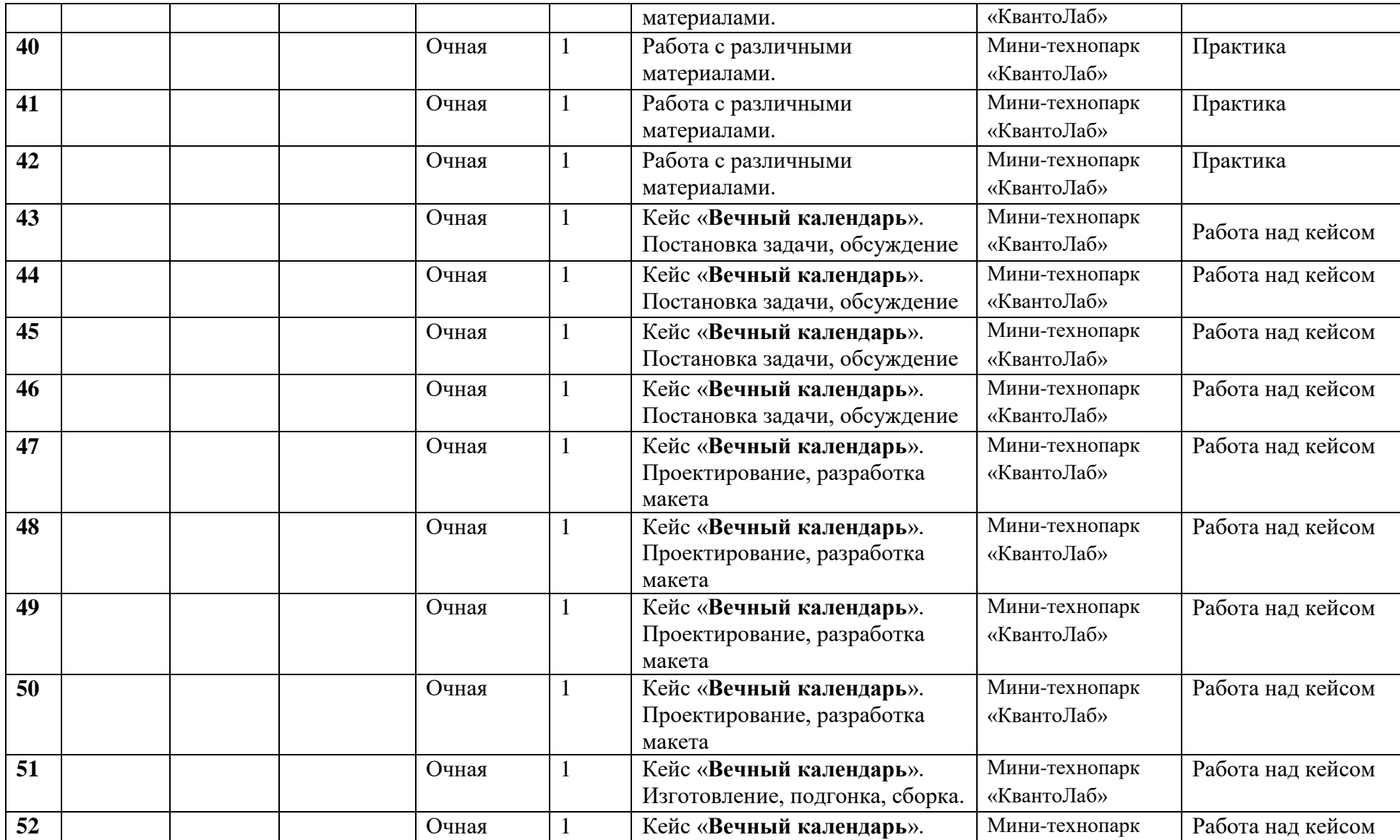

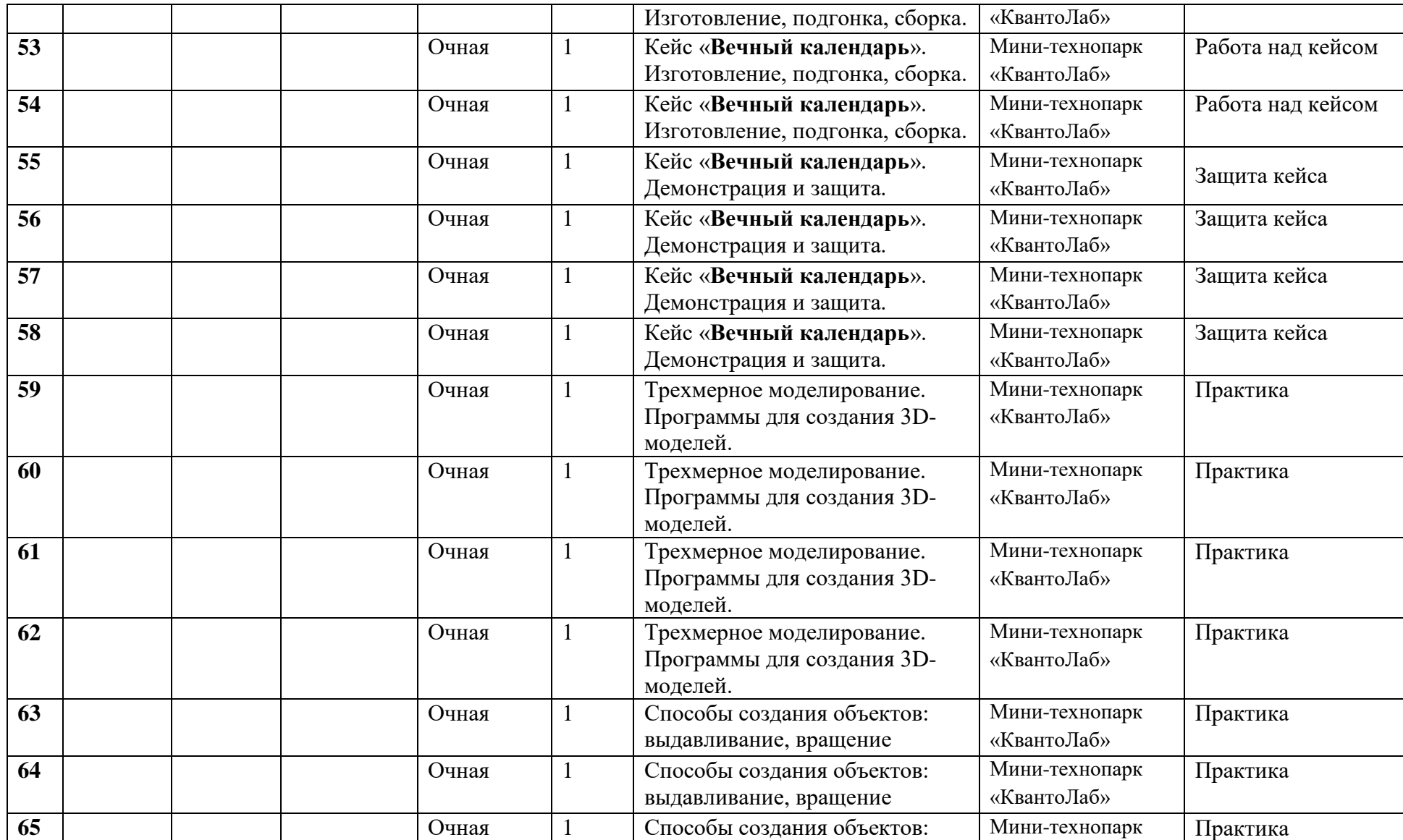

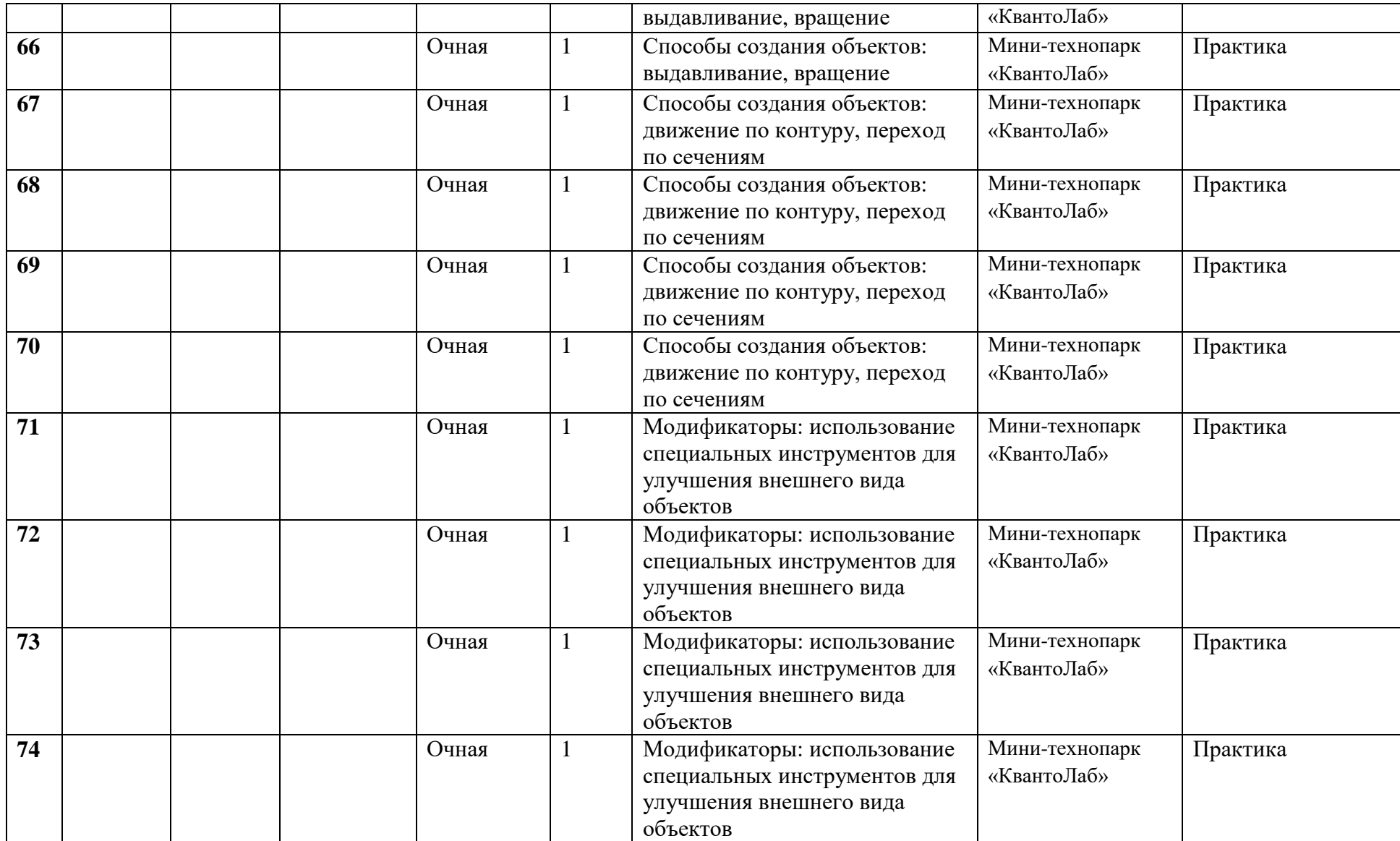

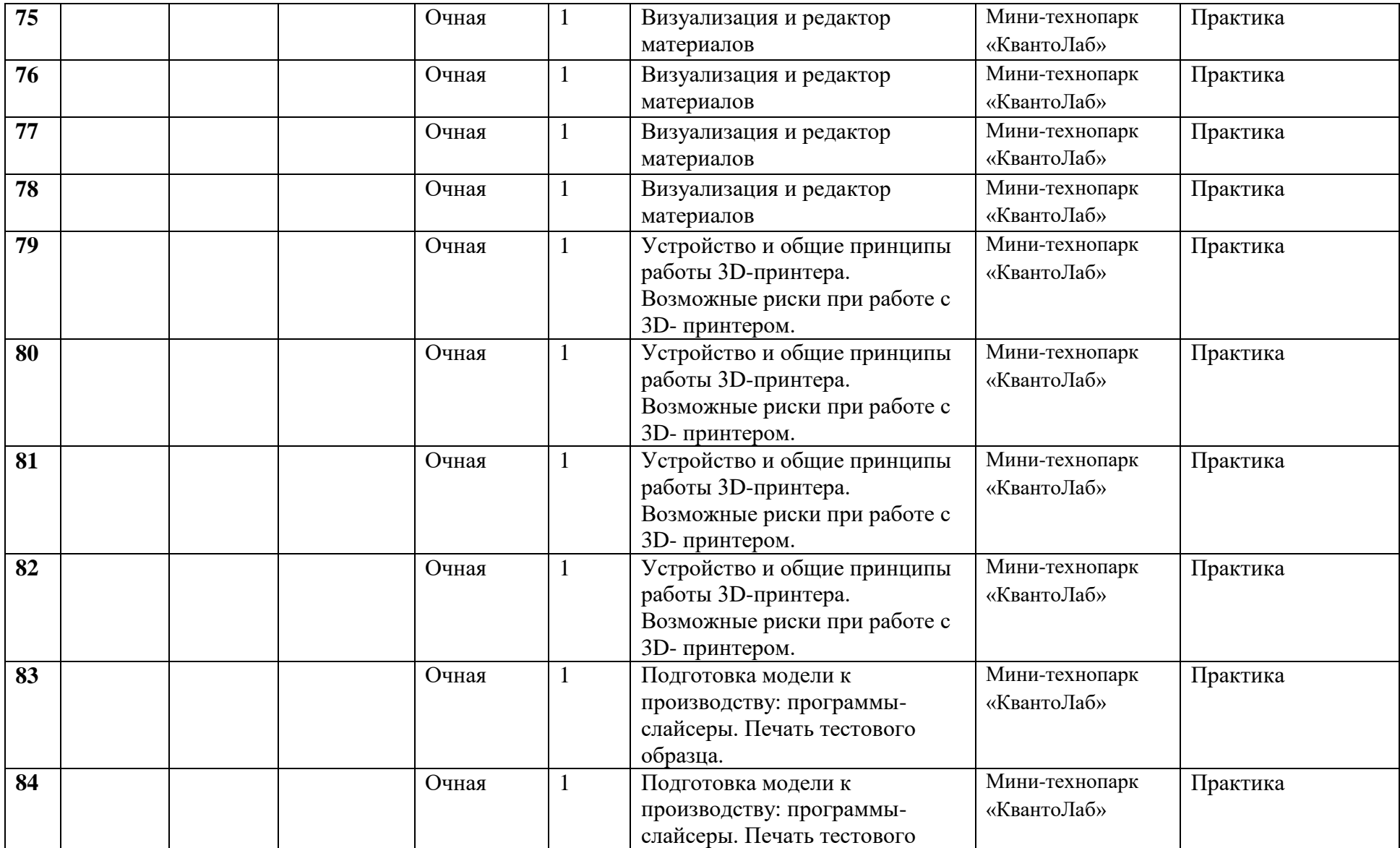

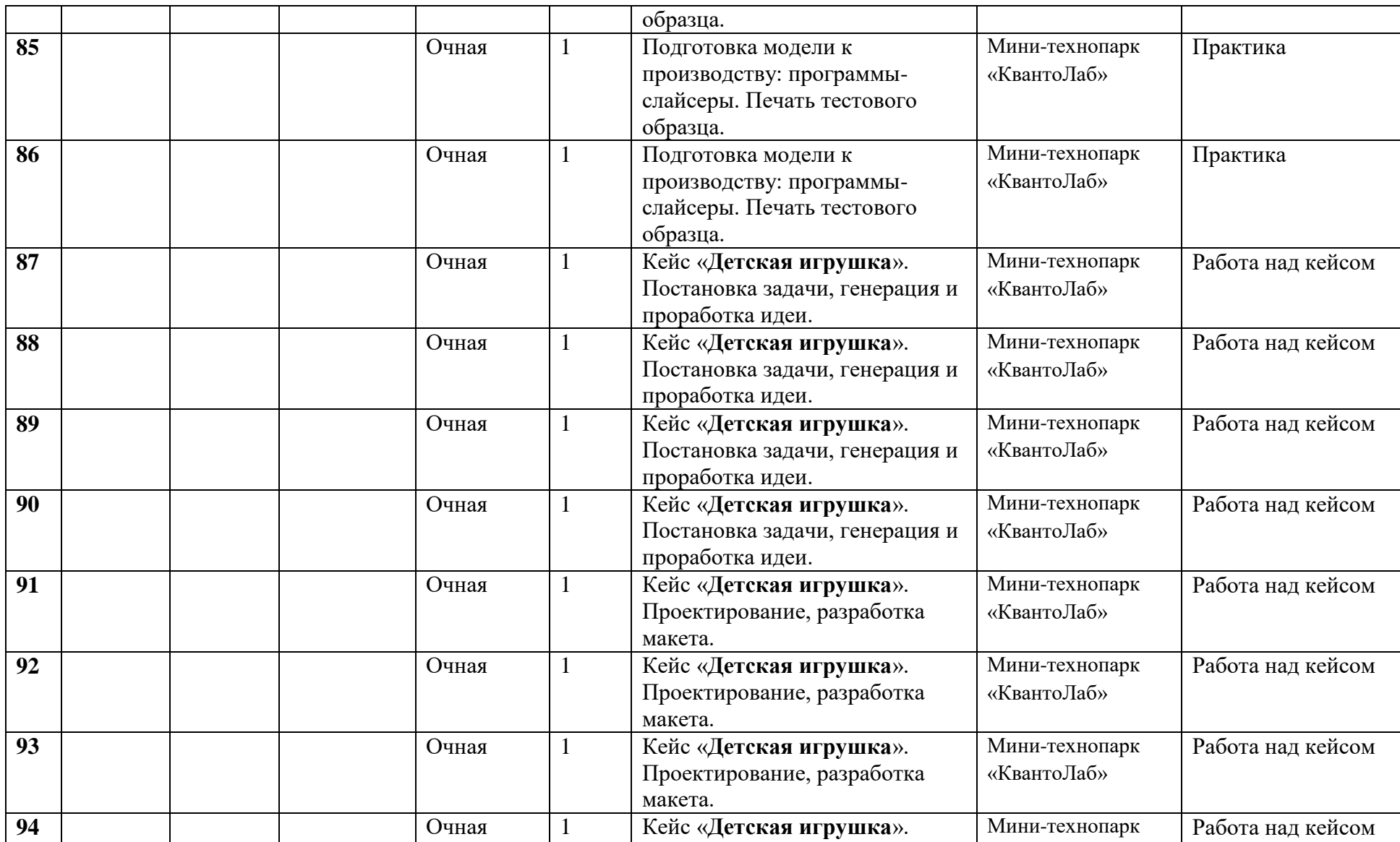

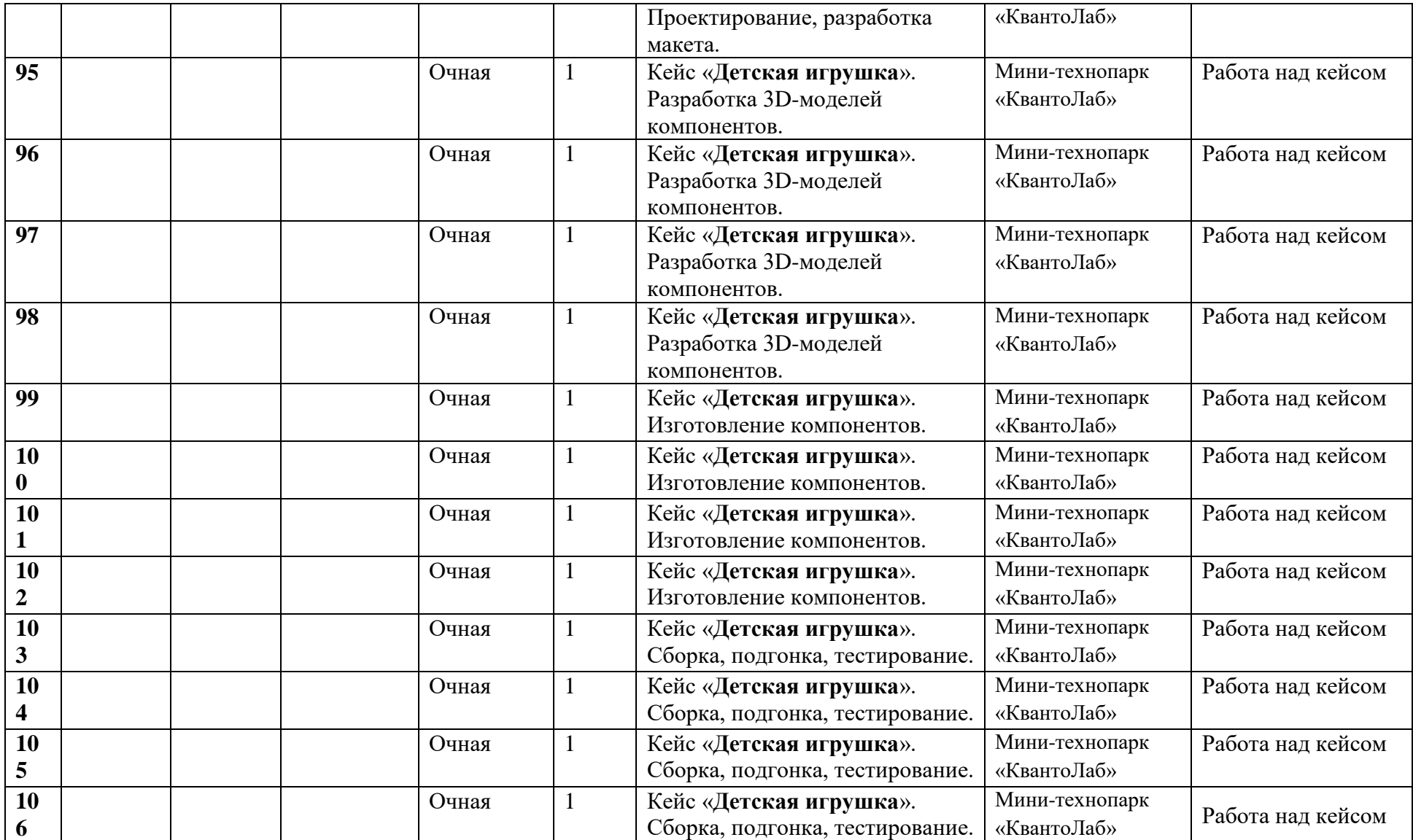

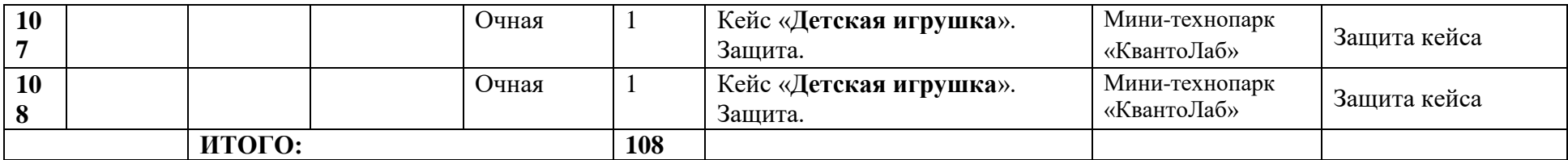

# **Приложение 2 к программе «Хай-тек. Вводный уровень»**

## **Описание кейсов**

## **1) Кейс «Вечный календарь»**

«Вечный календарь» – это базовый кейс, направленный на освоение навыков работы на лазерно-гравировальном оборудовании и развитие творческих способностей у обучающихся.

В рамках кейса необходимо разработать собственную версию календаря, продумать авторский дизайн, адресата изделия и выполнить его изготовление с использованием лазерных технологий.

**Цель:** сформировать успешный опыт применения лазерных технологий для создания сборных конструкций.

### **Задача:**

Разработать конструкцию и дизайн авторского календаря.

Этапы:

- собрать информацию о пожеланиях к конструкции у потенциальных ее пользователей, провести их анализ;
- разработать концепцию;
- разработать макет конструкции;
- создать прототип конструкции;
- продумать способы усовершенствования (при необходимости).

**Категория кейса.** Вводный.

**Место кейса в структуре модуля.** Стартовый.

**Метод работы с кейсом.** Метод проектов.

## **Минимально необходимый уровень входных компетенций.** Отсутствуют.

# **Предполагаемые образовательные результаты учащихся.**

В процессе работы над кейсом учащиеся сформируют навыки:

**Soft Skills**: умение четко формулировать мысли, аргументировать свою точку зрения, выстраивать структуру выступления, презентации своего проекта; умение видеть возможности применения изобретательских и инженерных приемов при решении конкретных задач; умение видеть проблему, применять различные методы по поиску ее решения; умение достигать результата, управлять собственным временем и временем команды; навыки общения с различными людьми, работы в команде; умение принимать решения и нести ответственность за их последствия; владение навыками публичного выступления и презентации результатов.

**Hard Skills**: понимание назначения и возможностей векторных графических редакторов; знание базовых принципов создания векторных изображения – задания для лазерного станка; понимание базовых принципов создания продукта с использованием лазерных технологий; знание программного обеспечения для реализации профессиональной деятельности; знание видов различного высокотехнологичного оборудования, понимание их назначения и возможностей; умение использовать чертежные инструменты и / или программного обеспечения для осуществления работы с чертежами; знание техники безопасности при работе с материалами и оборудованием.

**Результатом решения кейса** будет являться готовое изделие – авторский именной брелок, выполненный из фанеры / оргстекла с использованием лазерно-гравировального оборудования.

**Процедуры и формы выявления образовательного результата.** Демонстрация решений кейса, оценка степени овладения Hard Skills.

### **2) Кейс «Детская игрушка»**

Разработка игрушек – один из самых увлекательных процессов, позволяющий объединить воспроизведение известных конструкций и творческий подход. Некая фабрика игрушек находится в поиске новых идей усовершенствования своего несколько устаревшего товара – машинки-грузовичка. Имеются чертежи изделия, на основании которых разработчикам предлагается восстановить 3D-модель конструкции, внести изменения и изготовить изделие с использованием технологии 3D-печати.

**Цель:** сформировать успешный опыт применения аддитивных технологий для создания прототипов.

## **Задача:**

На основании имеющихся чертежей изделия:

- выполнить построение 3D-моделей компонентов;
- осуществить сборку конструкции в виртуальной среде;
- продумать вариант модернизации конструкции и реализовать 3D-модели новых деталей / внести изменения в существующие;
	- описать внесенные изменения и их назначение;
	- реализовать создание прототипа посредством печати;
	- выполнить постобработку при необходимости.

# **Материалы, которые будут использованы в мастерской:**

- инструкции и ТСО для проведения начальной аналитики;
- материалы для макетов, созданных учениками;
- флипчарт/интерактивная доска для освещения отдельных вопросов проблемы, для проведения презентации

### проектов;

- компьютеры с установленным ПО для создания чертежей и 3D-моделей;
- ресурсы хай-тек цеха для изготовления прототипа.

**Категория кейса -** вводный.

**Место кейса в структуре модуля -** стартовый.

**Метод работы с кейсом.** Метод проектов.

**Минимально необходимый уровень входных компетенций.** Отсутствуют.

**Предполагаемые образовательные результаты учащихся.** 

В процессе работы над кейсом учащиеся сформируют навыки:

**Soft Skills**: умение четко формулировать мысли, аргументировать свою точку зрения, выстраивать структуру выступления, презентации своего проекта; умение видеть возможности применения изобретательских и инженерных приемов при решении конкретных задач; умение видеть проблему, применять различные методы по поиску ее решения; умение достигать результата, управлять собственным временем и временем команды; навыки общения с различными людьми, работы в команде; умение принимать решения и нести ответственность за их последствия; владение навыками публичного выступления и презентации результатов.

**Hard Skills**: понимание назначения и возможностей современных систем автоматизированного проектирования (САПР); знание базовых принципов создания 3D-тел и простейших моделей; понимание базовых принципов создания продукта с использованием аддитивных технологий; знание программного обеспечения для реализации профессиональной деятельности – построения эскизов, чертежей, 3D-моделей, подготовки моделей к производству; знание видов различного высокотехнологичного оборудования, понимание их назначения и возможностей; умение использовать чертежные инструменты и / или программного обеспечения для осуществления работы с чертежами; знание техники безопасности при работе с материалами и оборудованием.

**Результатом решения кейса** будет являться прототип восстановленной / модернизированной детали, приводящей механизм в рабочее состояние

**Процедуры и формы выявления образовательного результата.** Демонстрация решений кейса, оценка степени овладения Hard Skills.